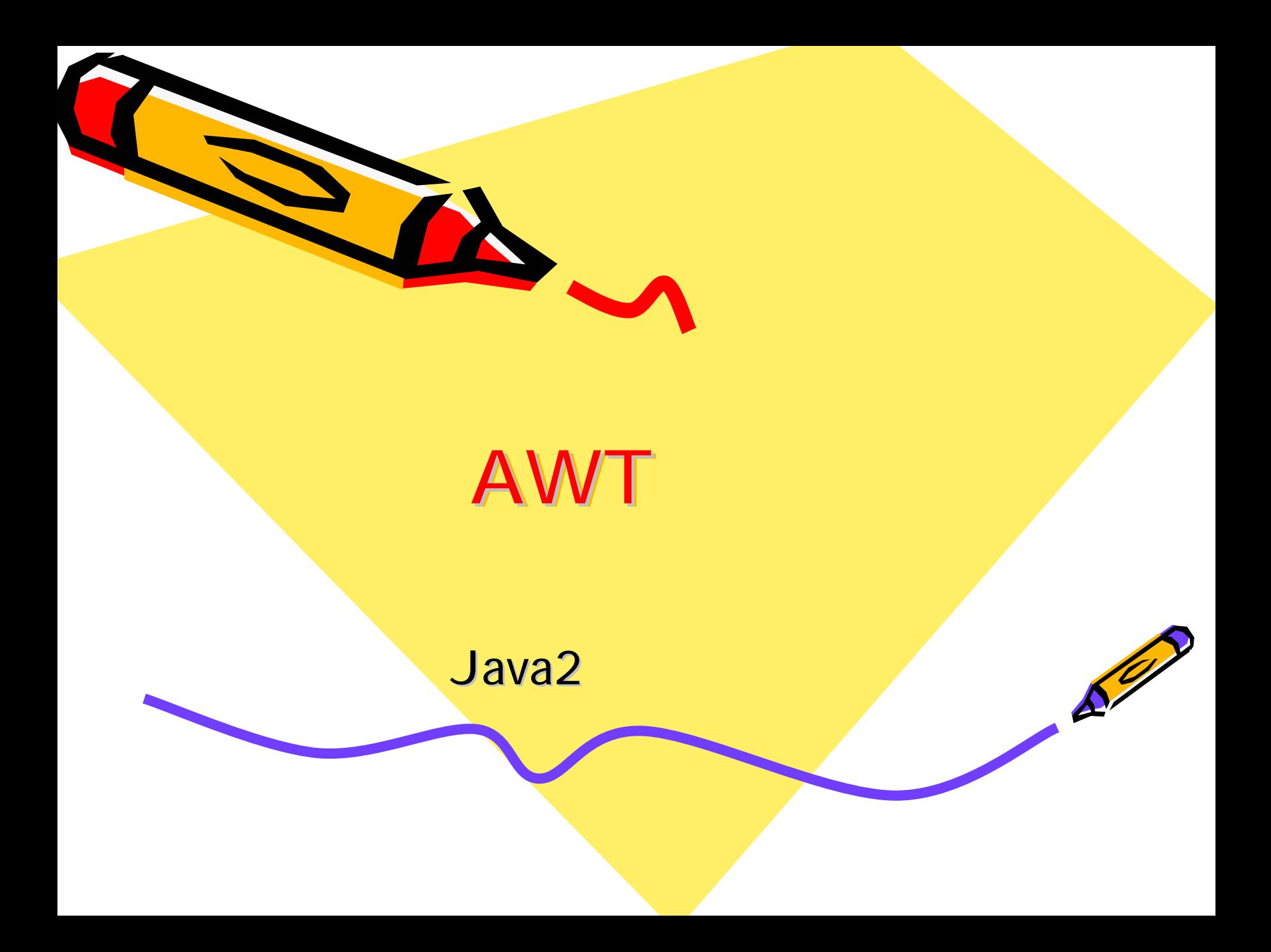

- Font
- Color
- •
- Dialog
- FileDialog

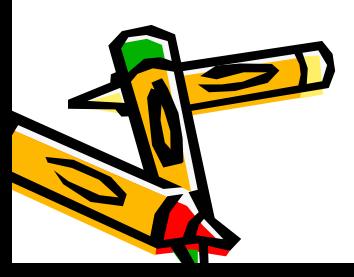

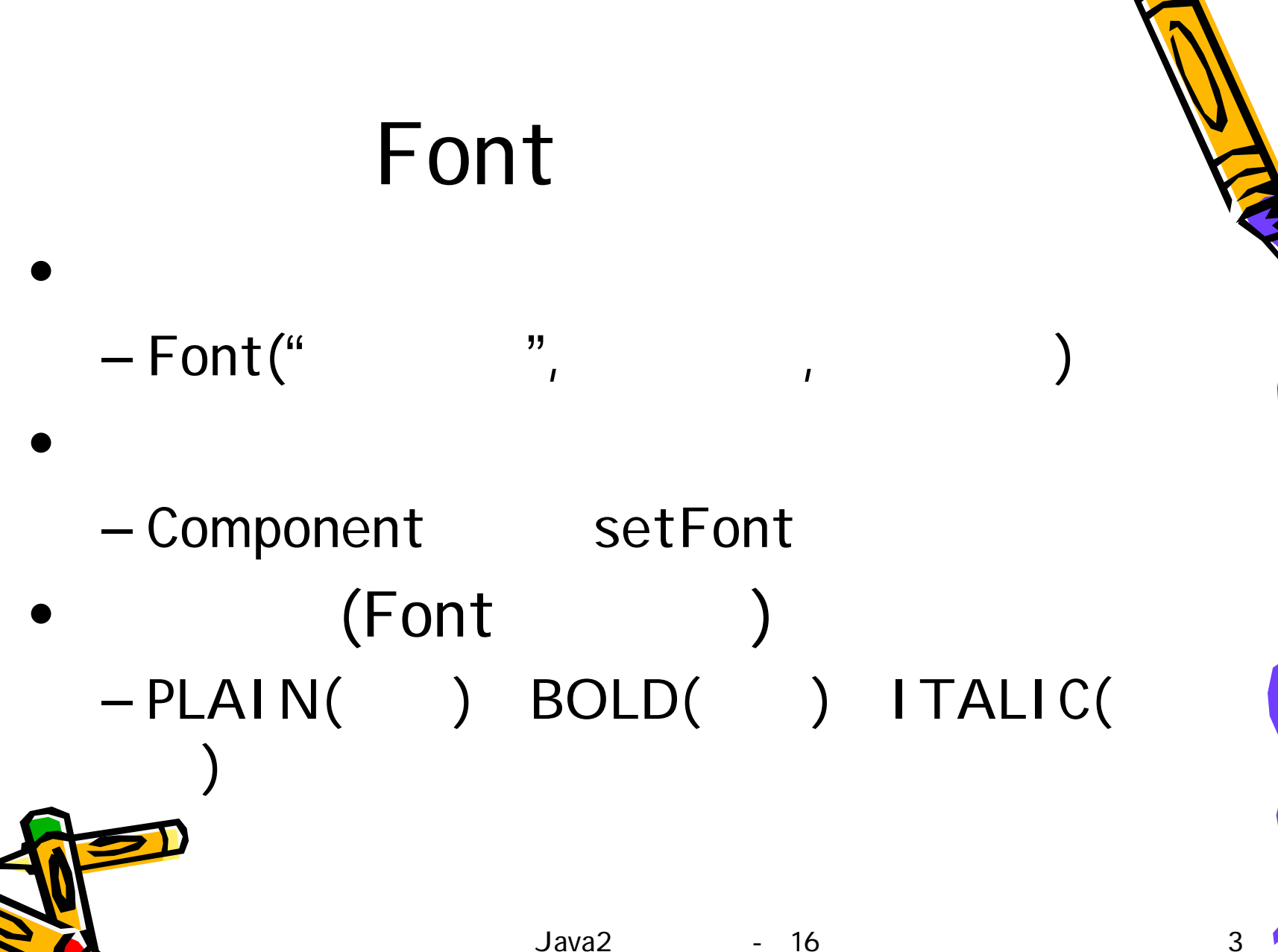

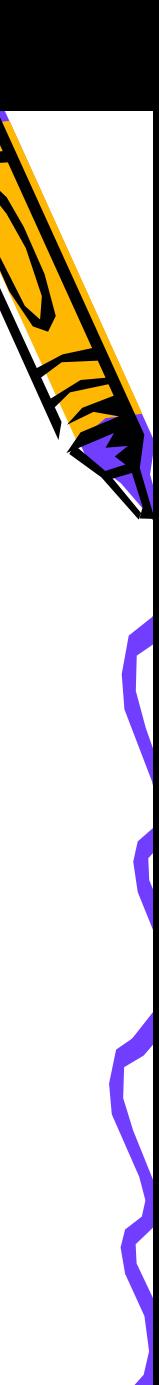

### (logical font name) (font face name/font name) (family name)

• AWT

•

 font.properties.zh\_TW – dialog dialoginput serif sansserif monospaced

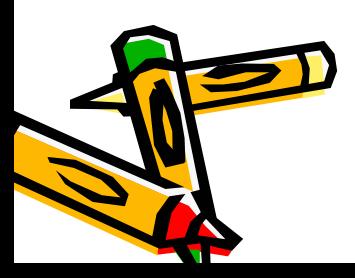

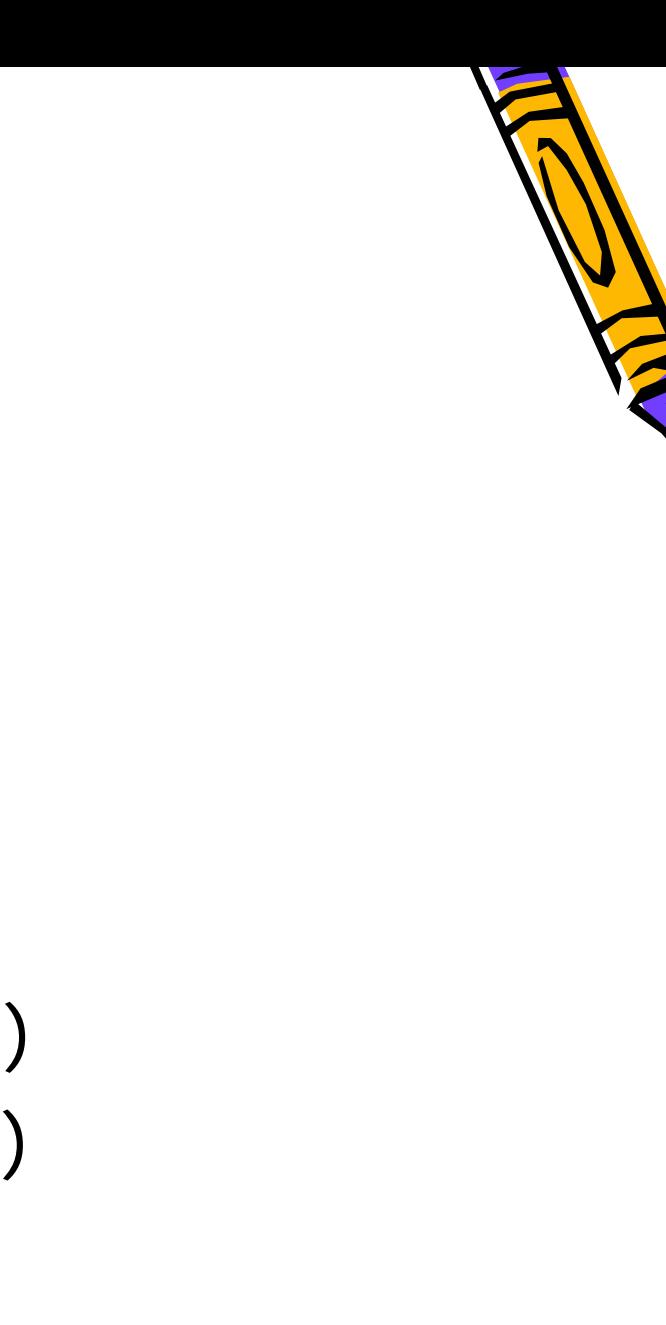

# Color Color( , , ) 0 255

– Component setBackground( )  $-$  setForeground(  $\qquad\qquad\qquad$ 

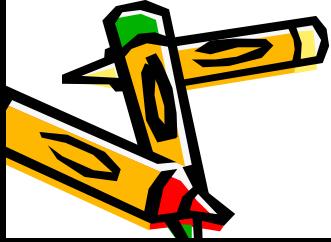

•

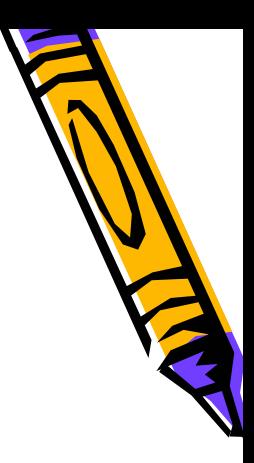

- Color
- black blue cyan darkGray gray green lightGray magenta orange pink red white yellow
- sRGB
	- – http://www.w3.org/pub/WWW/Graphic s/Color/sRGB.html

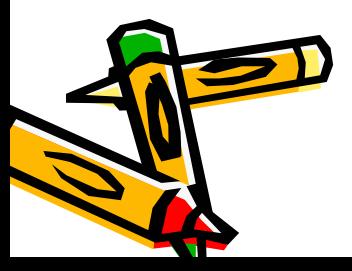

## SystemColor

#### –SystemColor.< >.getRGB()

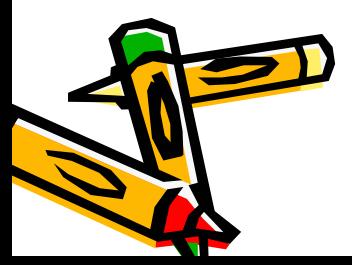

•

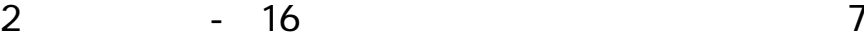

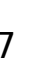

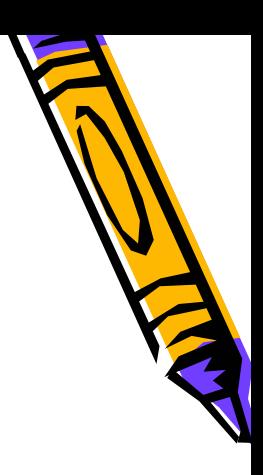

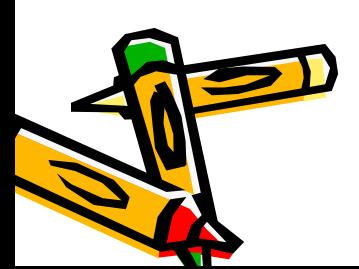

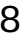

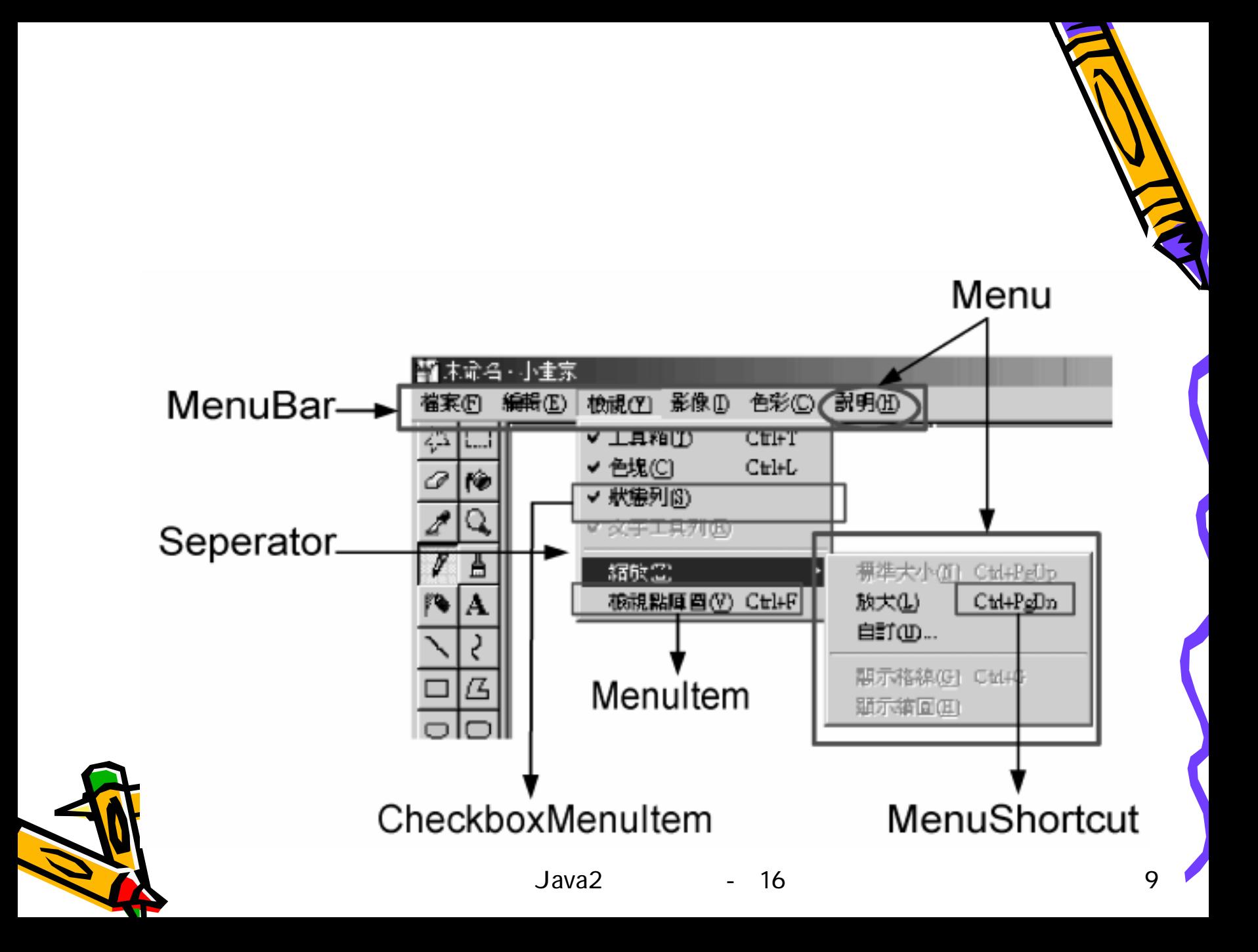

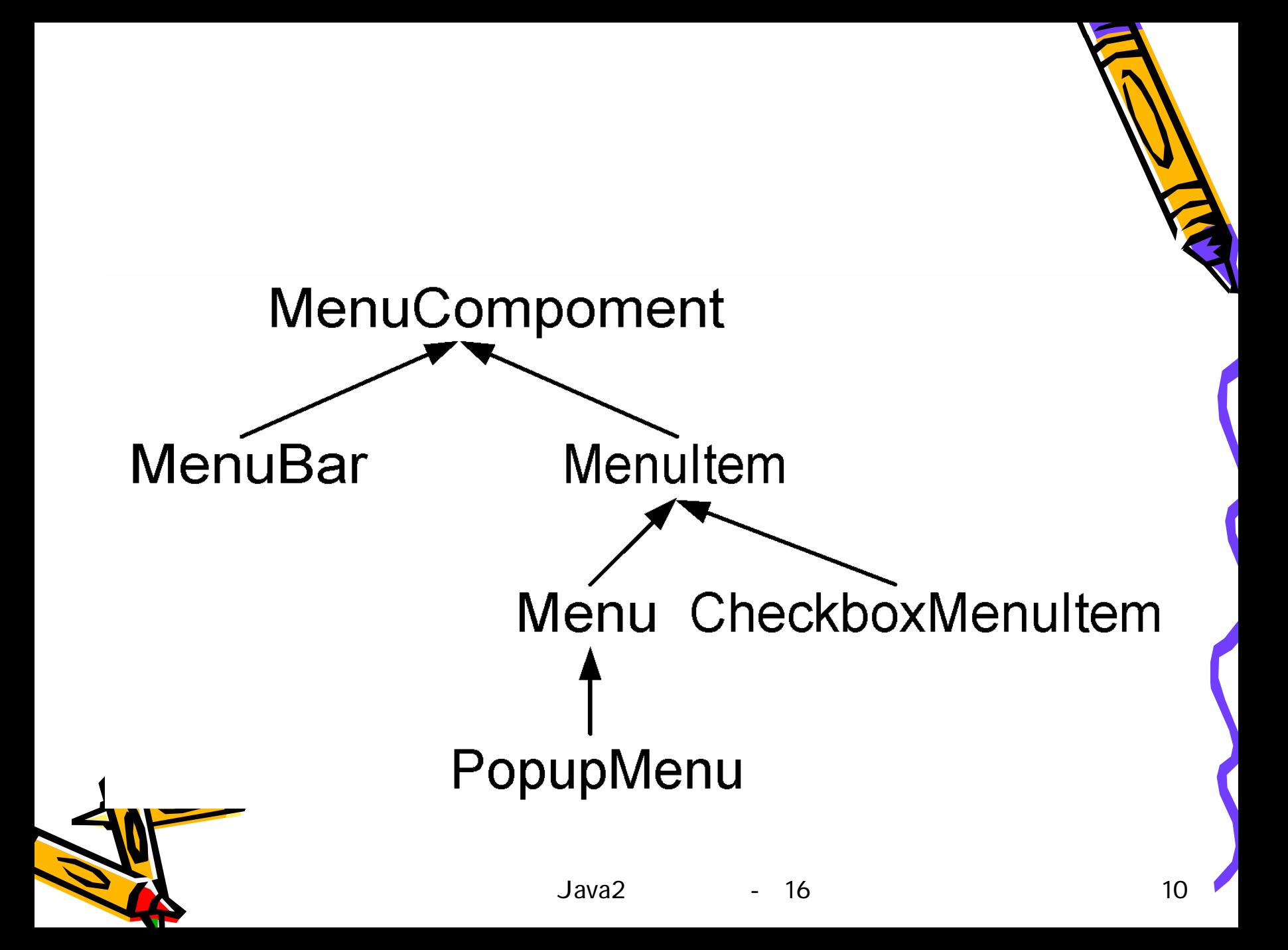

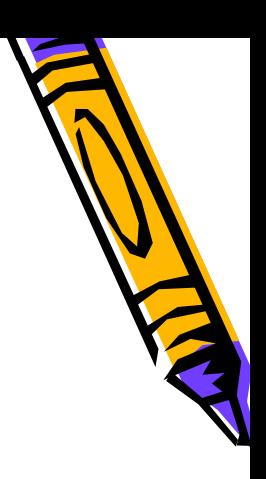

- Frame ( )MenuBar
	- setMenuBar
	- Ctrl
	- MenuShortcut
		- MenuShortcut( , Shift )
		- KeyEvent

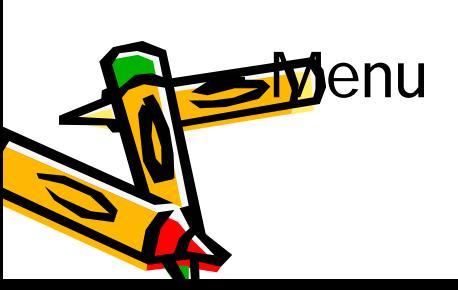

•

•

**Senu** addSeperator

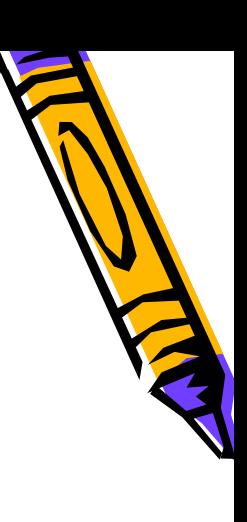

• PopupMenu

### – show( , x , y )

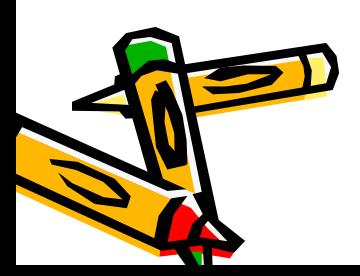

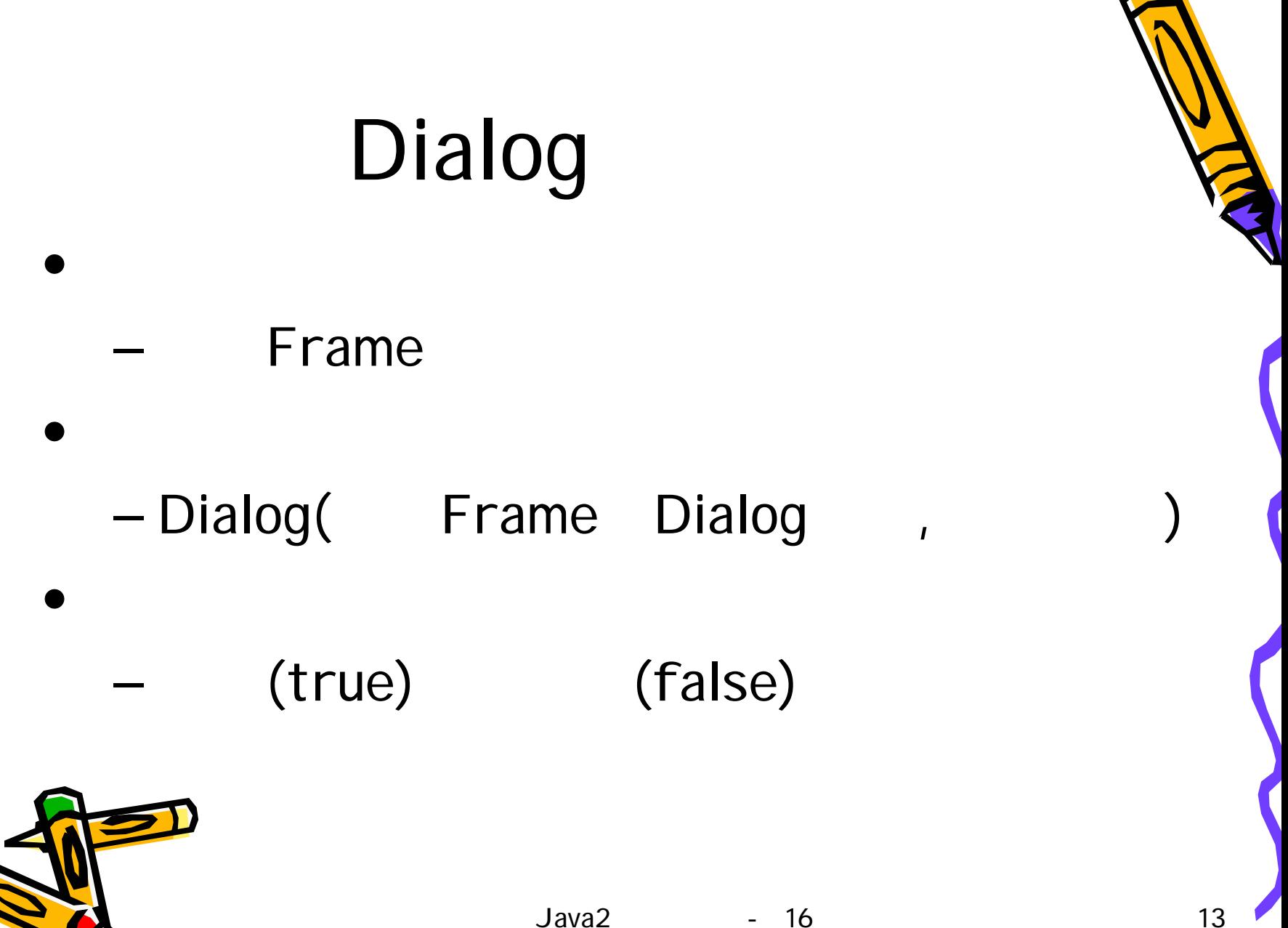

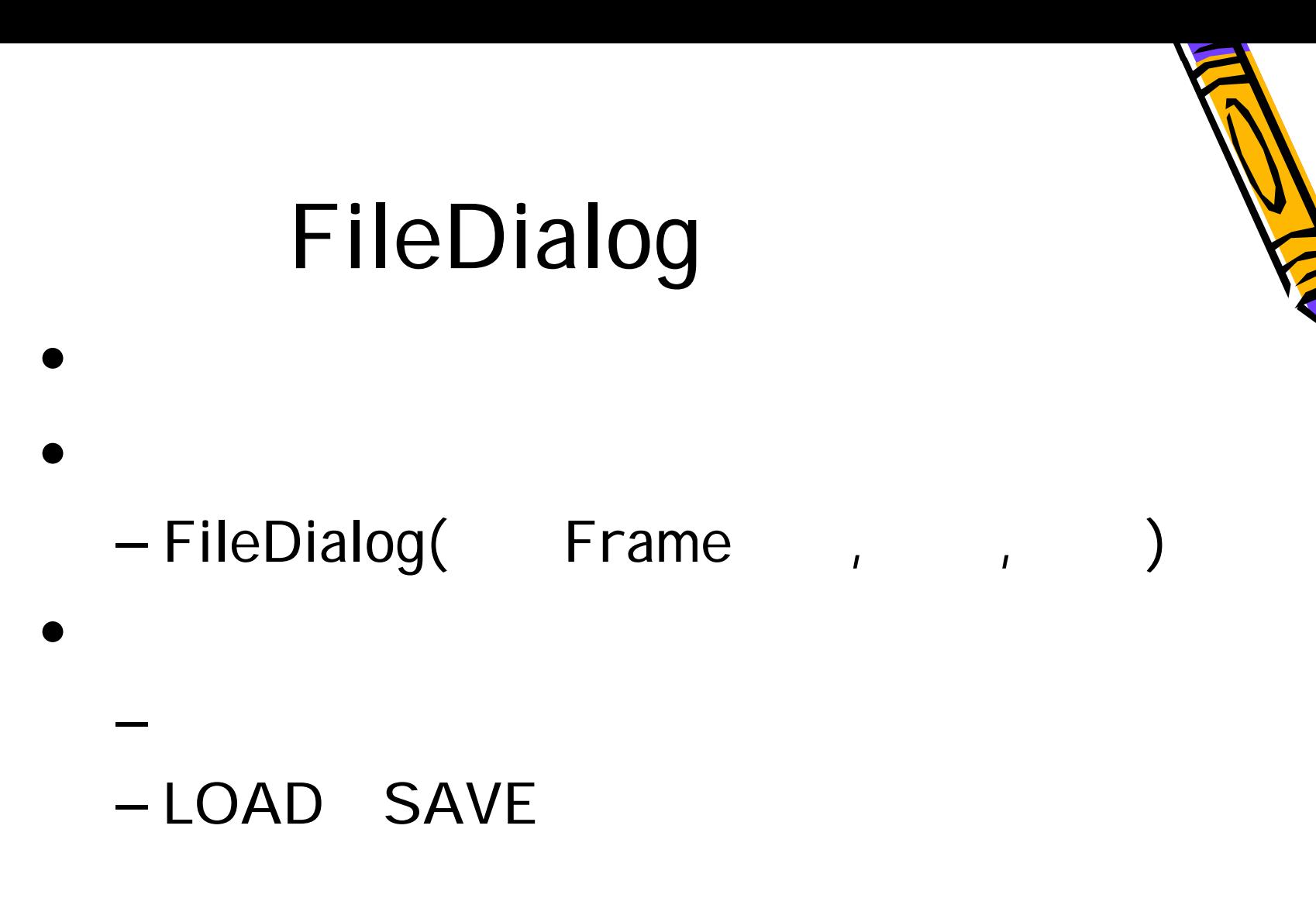

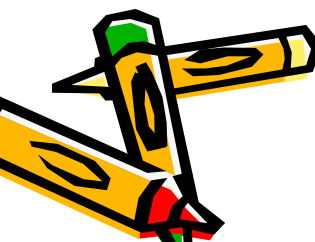

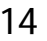

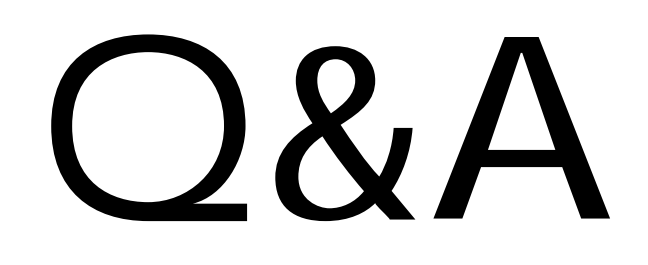

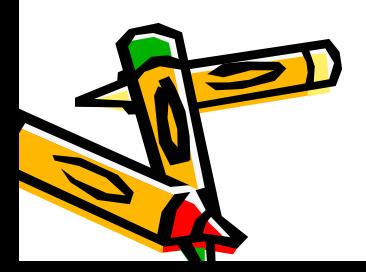

- 16 15

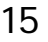